# **Lampiran 1 Curriculum Vitae**

### **CURRICULUM VITAE**

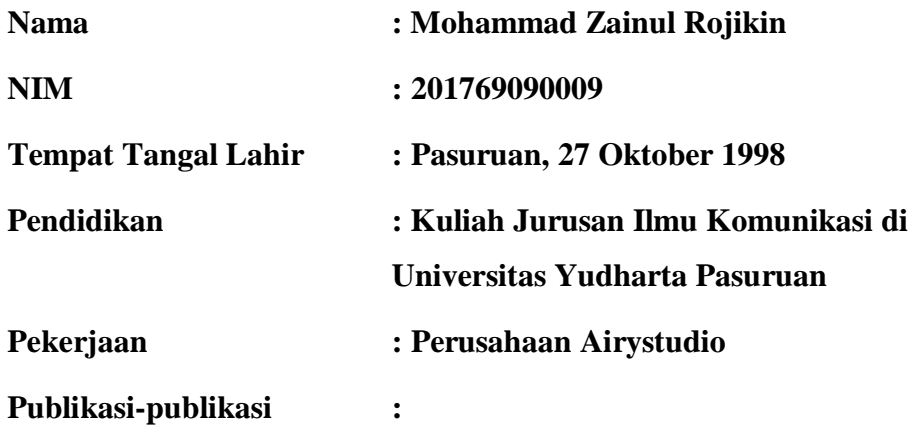

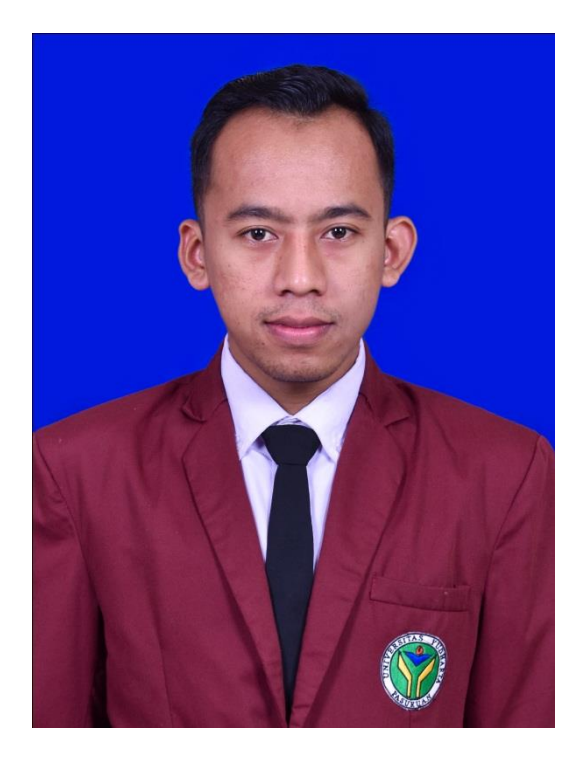

# **Lampiran 2 Surat Keterangan Telah Melakukan Penelitian**

# **Surat Keterangan Telah Melakukan Penelitian**

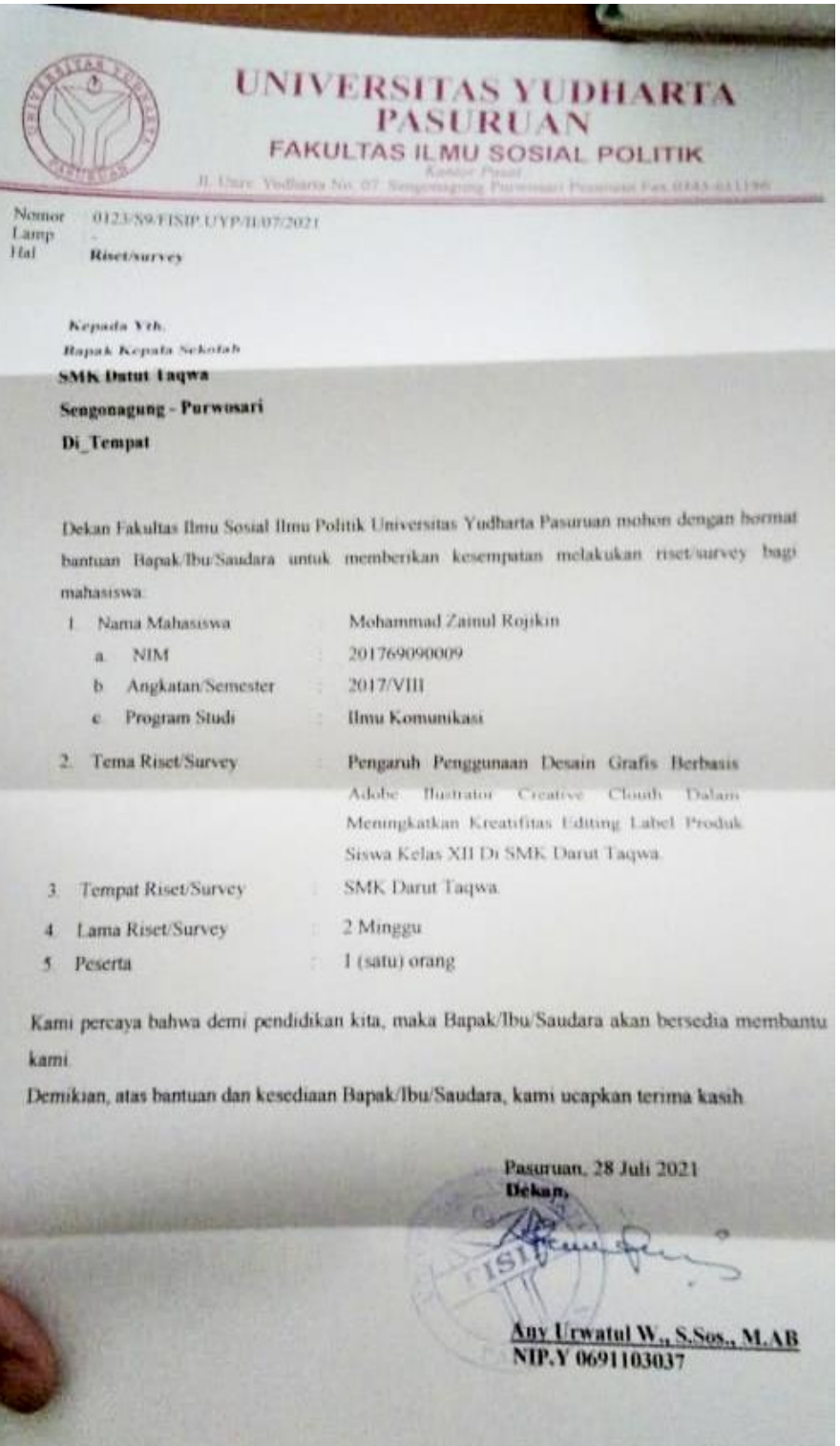

# **Lampiran 3 Angket Penggunaan media desain grafis berbasis adobe ilustrator dan Meningkatkan Kreatifitas Editing Label Sebelum Di Uji**

Angket Pengunaan media desain grafis berbasis adobe ilustrator dan

Meningkatkan Kreatifitas Editing Label Sebelum Di Uji

No.Responden : …

#### 1. PETUNJUK PENGISIAN

- 1. Sebelum mengisi angket isilah identitas anda dengan lengkap
- 2. Isilah semua pernyataan dengan lengkap dan sejujur-jujurnya
- 3. Tidak diperbolehkan melihat jawaban orang lain
- 4. Berikan tanda  $(\sqrt{ } )$  pada kolom jawaban yang sesuai dengan pengalaman yang anda rasakan.
- 5. Keterangan Pilihan Jawaban

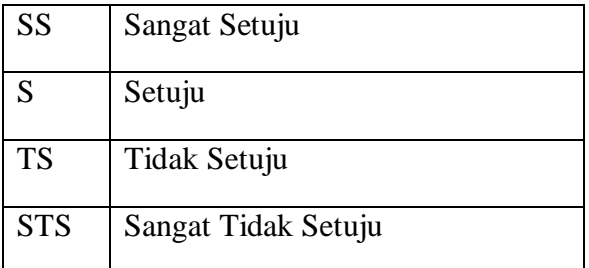

#### 2. IDENTITAS SISWA

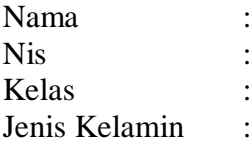

#### 3. PERNYATAAN

#### **Pengunaan Media Desain Grafis Berbasis Adobe Illustrator (X)**

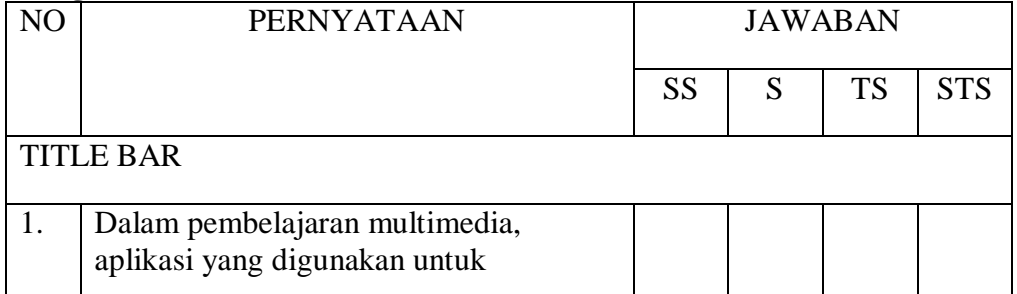

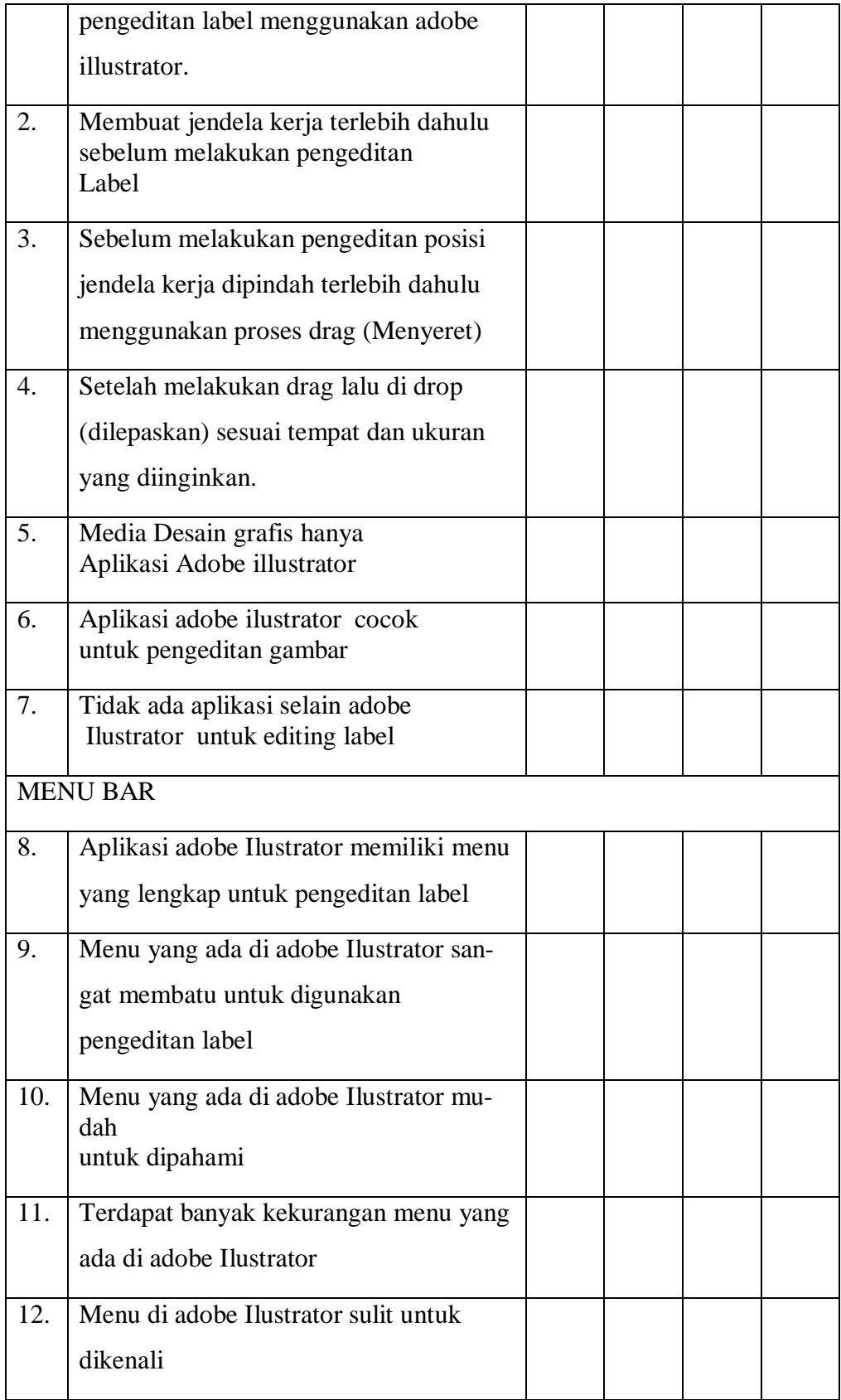

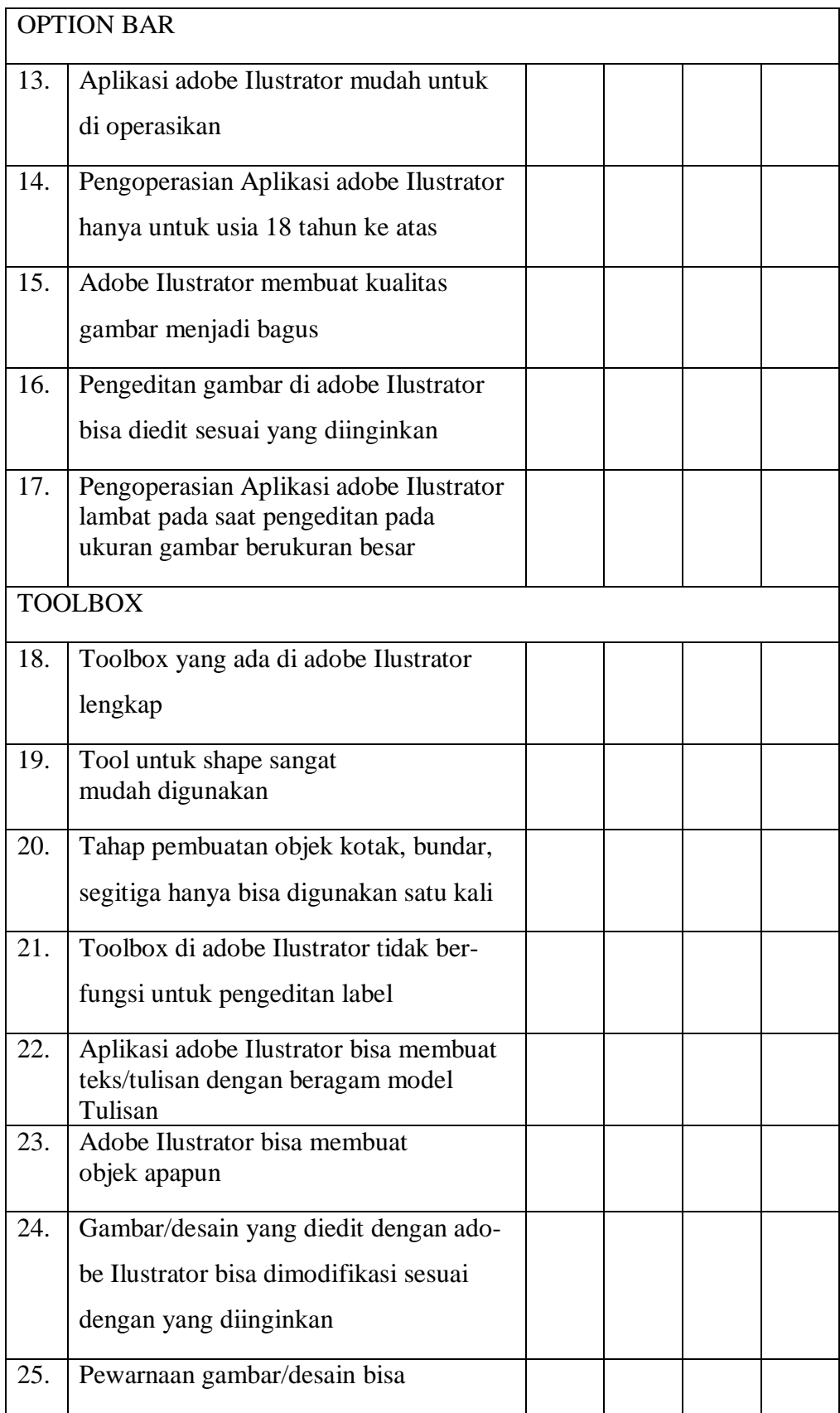

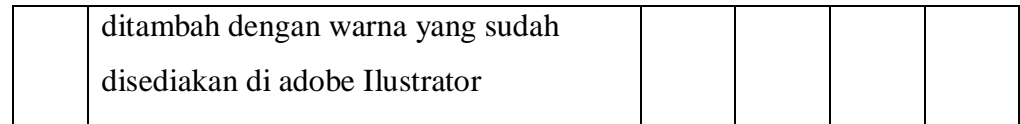

# **Meningkatkan Kreatifitas Editing Label (Y)**

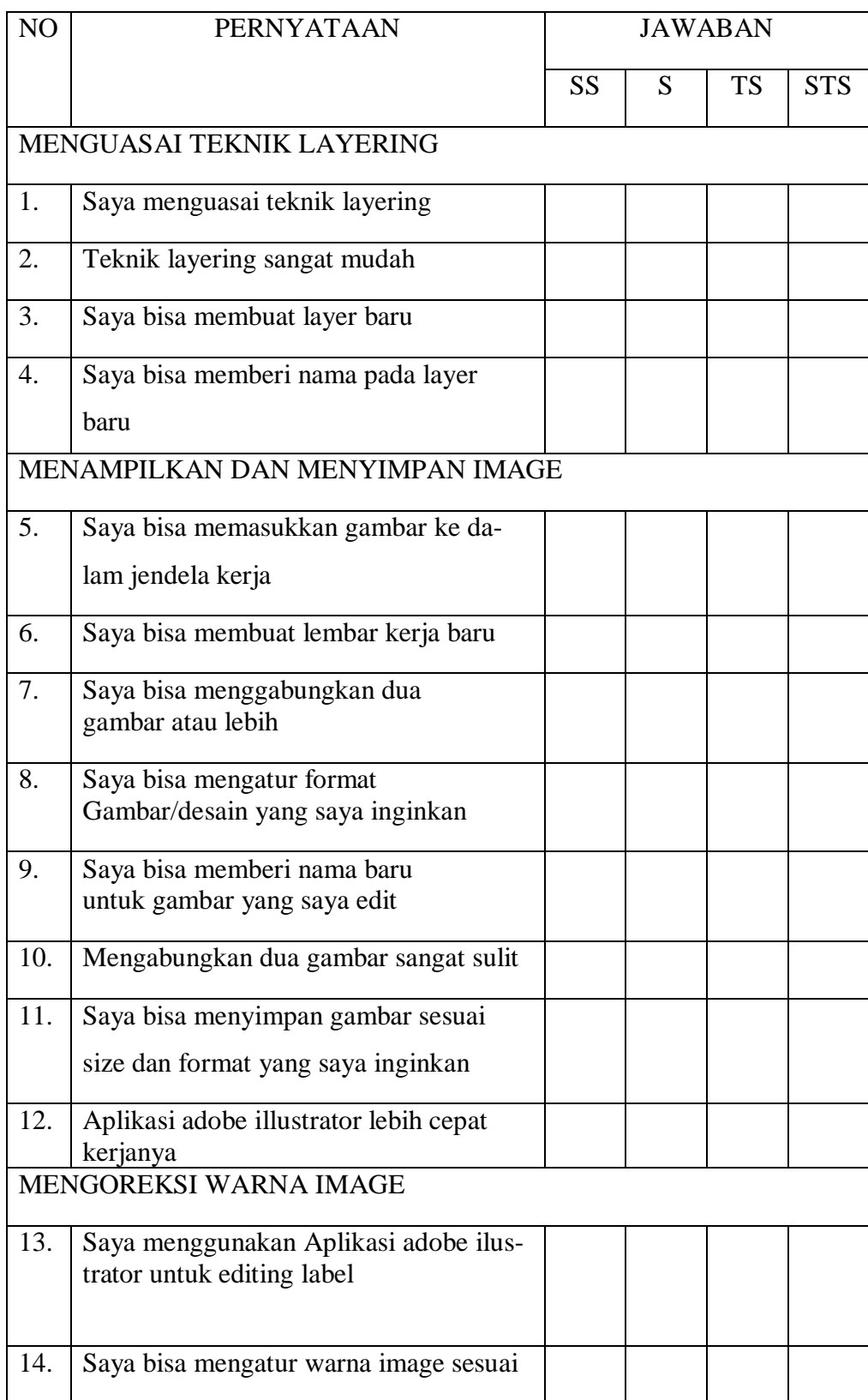

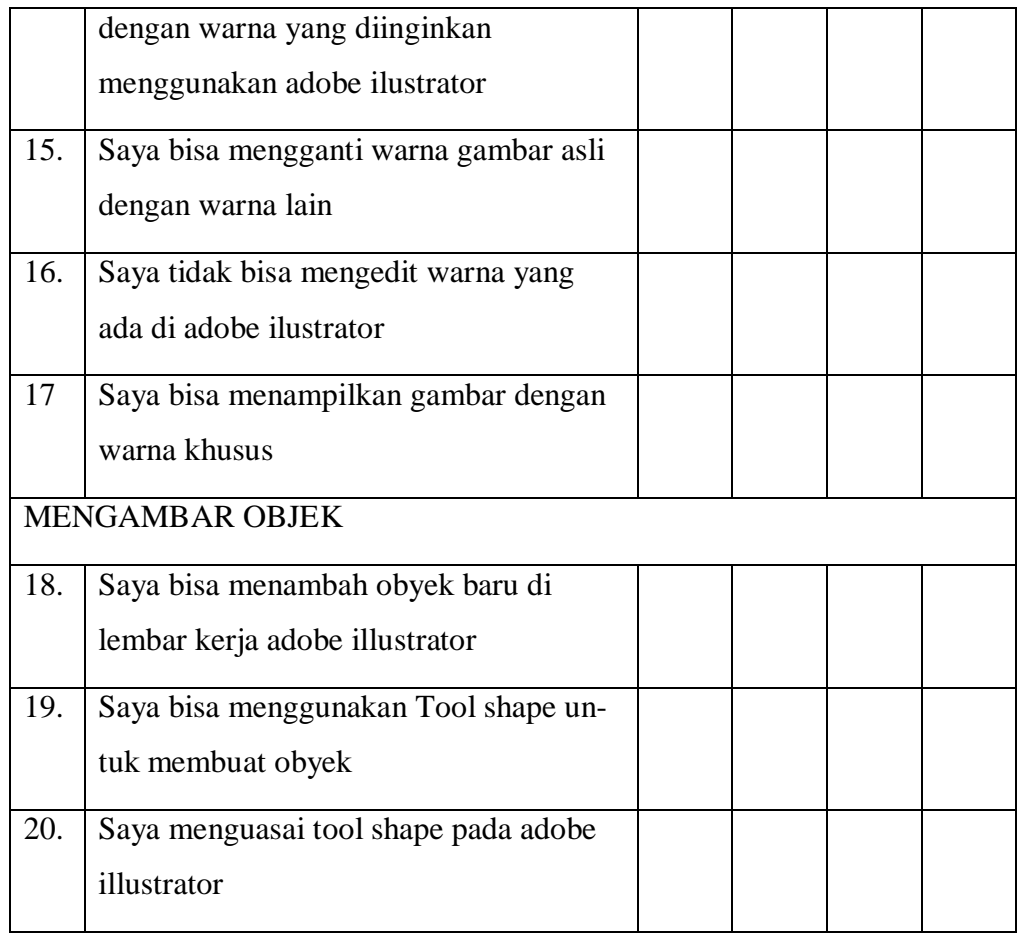

# **Lampiran 4 Daftar Nama Responden**

Daftar Nama Responden

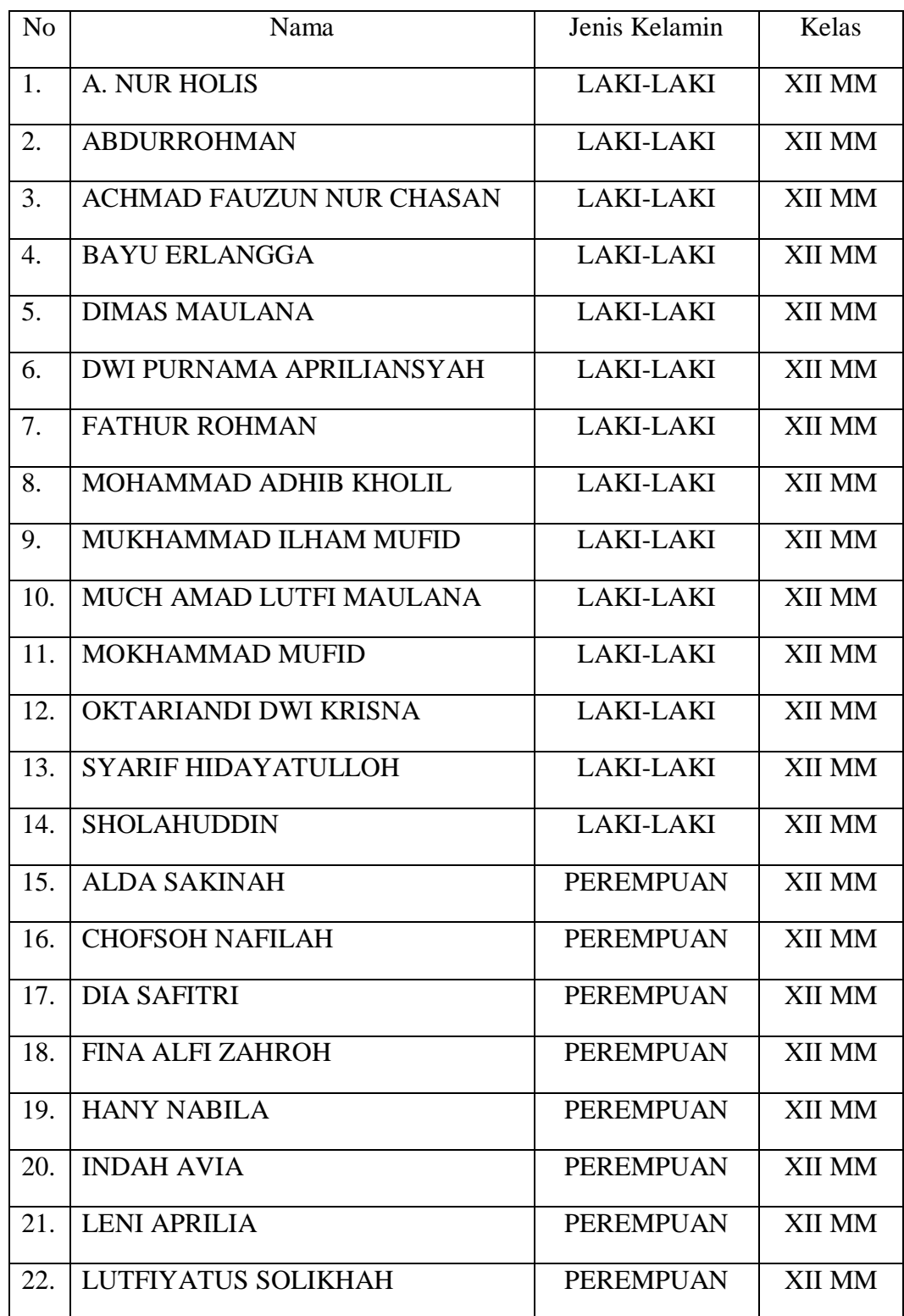

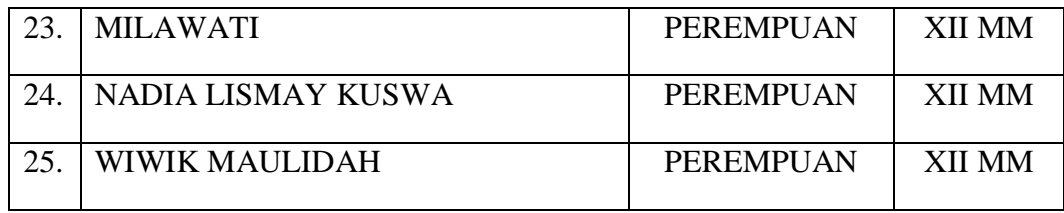

# **Lampiran 5 Data Hasil Penelitian**

### **Data Hasil Penelitian**

### **Validitas Kuesioner Pertanyaan Penggunaan Media Desain Grafis**

#### **Berbasis** *Adobe Ilustrator*

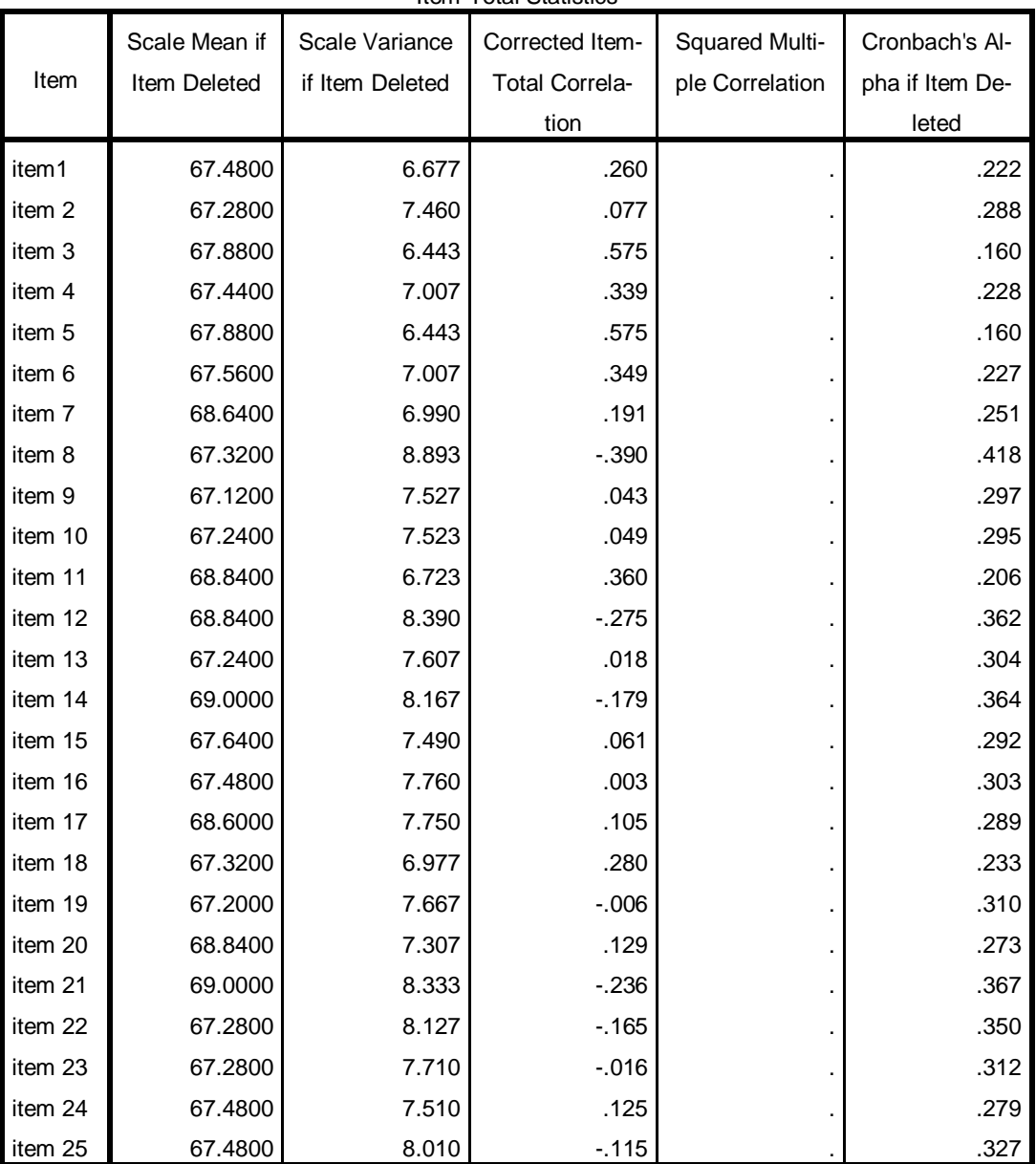

Item-Total Statistics

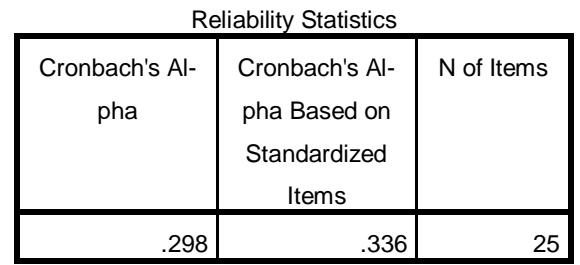

Sumber : Data di olah menggunakan Program SPSS 25.0

### **Validitas Kuisioner Meningkatkan keterampilan** *editing* **label produk.**

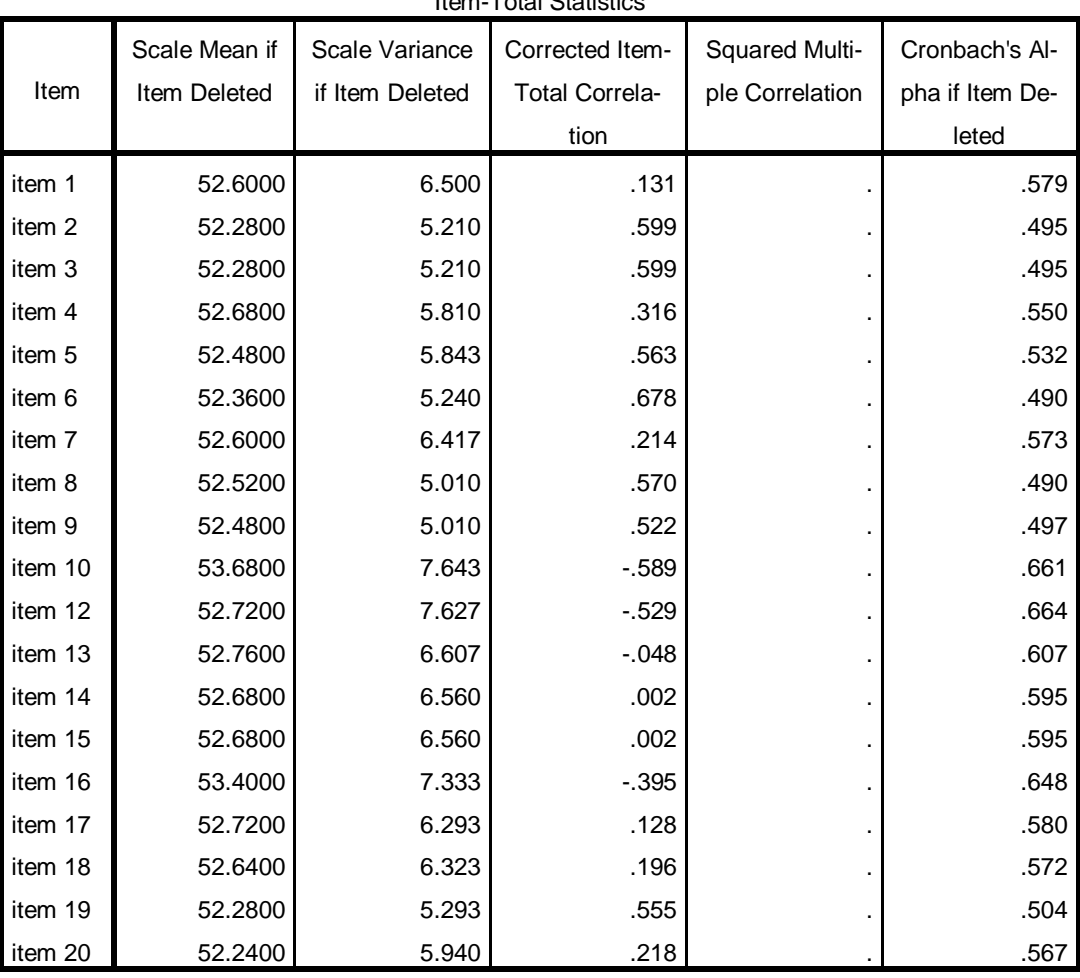

Item-Total Statistics

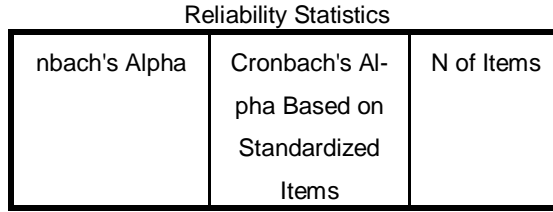

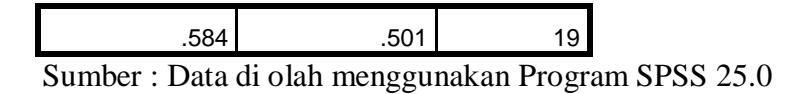

# **Lampiran 6 Hasil Uji Normalitas**

# **Hasil Uji Normalitas**

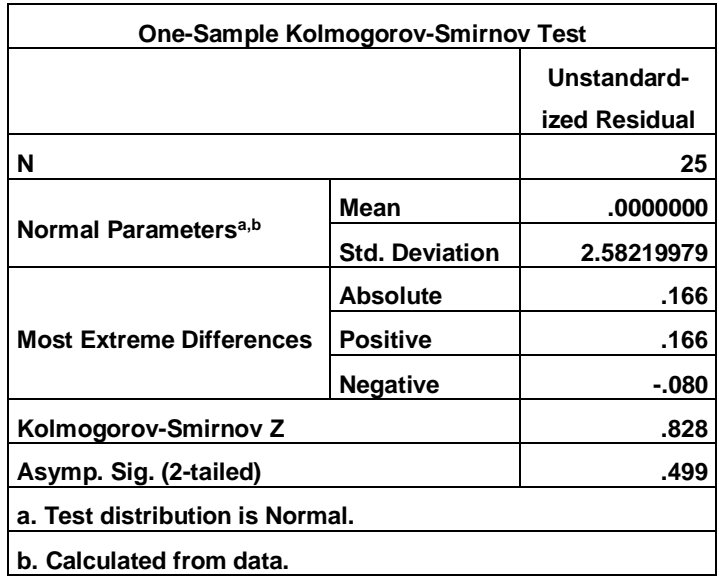

**Lampiran 7 Hasil Uji Lieneritas**

# **Hasil Uji Lieneritas**

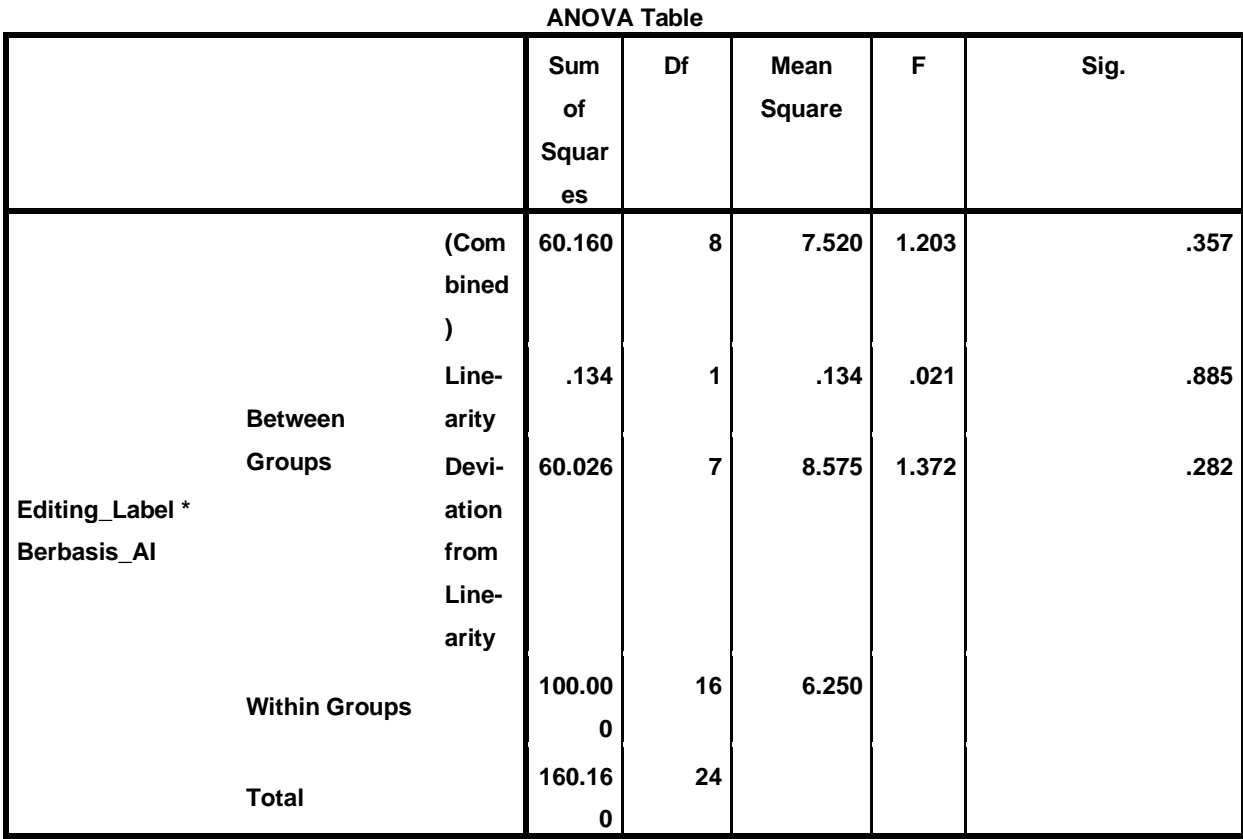

### **Hasil Uji Regresi**

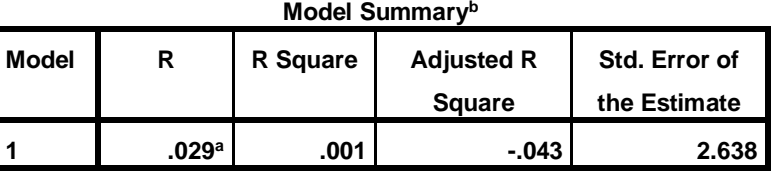

**a. Predictors: (Constant), Berbasis\_AI**

**b. Dependent Variable: Editing\_Label**

**Sumber : Data di olah menggunakan Program SPSS 25.0**

### **Lampiran 8 Hasil Uji determinasi**

### **Hasil Uji determinasi**

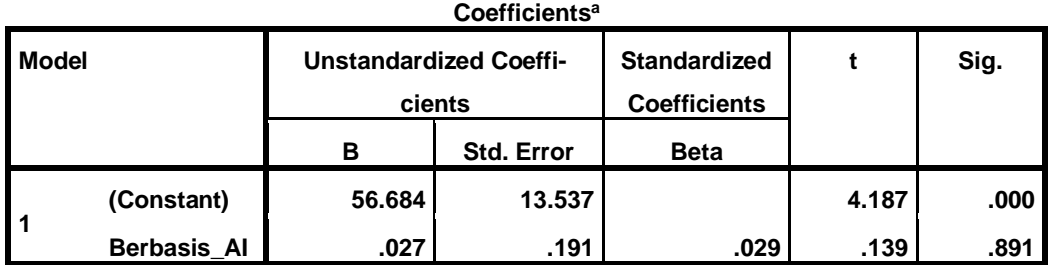

# **Lampiran 9 Hasil Uji parsial**

# **Hasil Uji parsial**

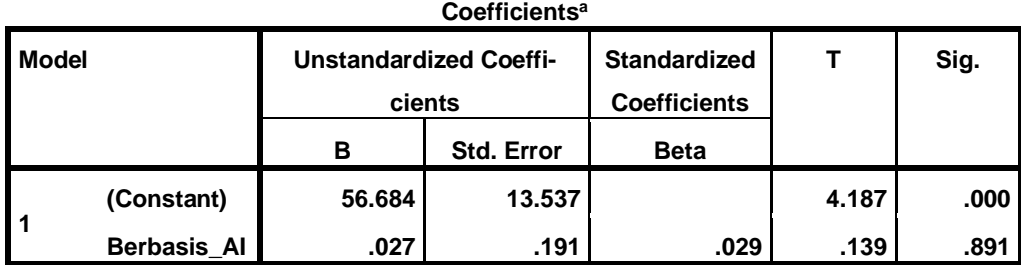

# **Lampiran 10 Dokumentasi Penelitian**

Dokumentasi Penelitian

1. Dokumentasi Informasi yang diwawancarai

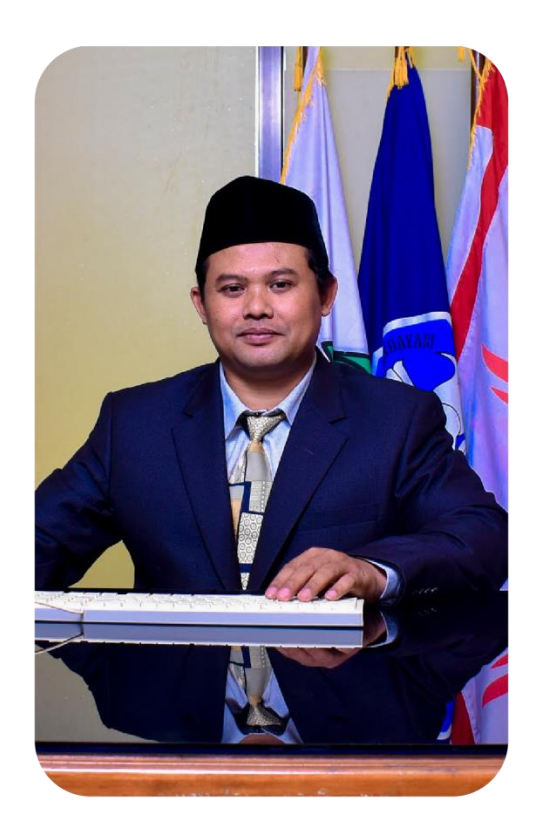

Gambar 1. (Kepala Sekolah) SMK Darut Taqwa Sumber : Dokumen SMK Darut Taqwa

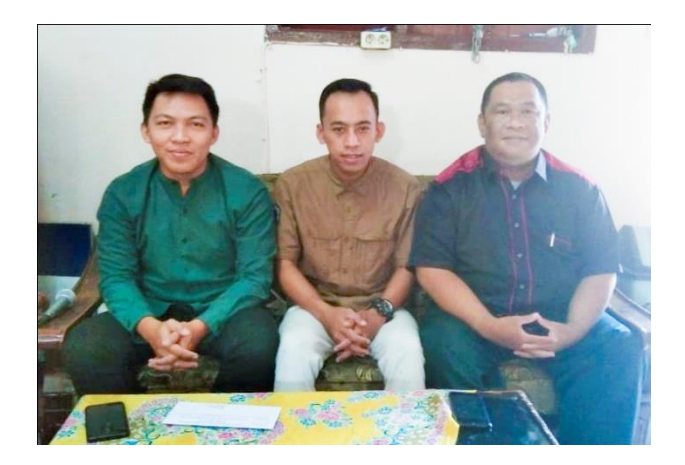

Gambar 2. (Kajur Multimedia Dan Waka Huki) SMK Darut Taqwa Sumber : Dokumen Pribadi Peneliti

2. Dokumentasi Saat Observasi

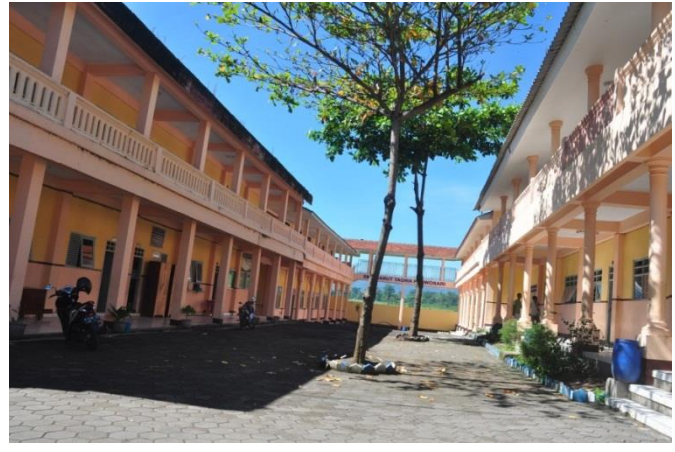

Gambar 3. Gedung SMK Darut Taqwa Sumber : Dokumen SMK Darut Taqwa

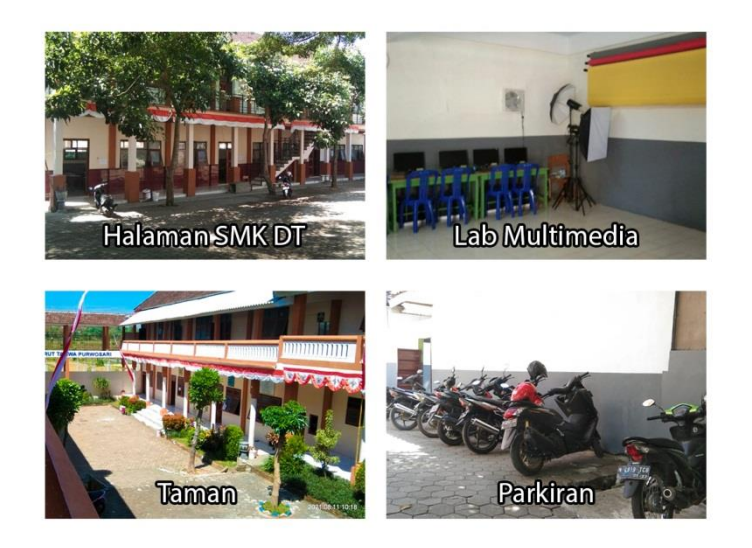

Gambar 4. Lingkungan SMK Darut Taqwa Sumber : Dokumen SMK Darut Taqwa

#### RIWAYAT HIDUP

Mohammad Zainul Rojikin Lahir di dusun Taman Desa Kayukebek Kecamatan Tutur Kabupaten Pasuruan Profensi Jawa Timur, pada tanggal 27 Oktober 1998. Lahir dari pasangan Bapak Subait dan Ibu Lucka dan anak kedua dari 2 bersaudara. Pada Tahun 2004 menempuh pendidikan Taman Kanak-kanak di TK Kartini Kayukebek Kecamatan Tutur dan lulus pada tahun 2005. Pada tahun 2005 melanjutkan pendidikan Seklah dasar di MI Miftahul Ulum Kayukebek dan Lulus pada Tahun 2011. Pada tahun 2011 melanjutkan pendidikan Sekolah Menengah Pertama. Dan Lulus padatahun 2014. Pada Tahun 2014 melanjutkan penddikan Sekolah Menengah Kejuruan di SMK Darut Taqwa Purwosari Pasuruan dan Lulus pada tahun 2017.

Pada Tahun 2017 melanjutkan pendidikan di jurusan Ilmu Komunikasi Fakultas Ilmu sosial dan Ilmu politik Universitas Yudharta Pasuruan. Di masa perkuliahan penulis Sering mendapatkan Prestasi dari tingkat regional sampai tingkat Nasional dengan jumlah 9 Prestasi. Penulis melaksanakan Kuliah Kerja Nyata (KKN) di desa Sukolelo Kecamatan Prigen Kabupaten Pasuruan selama satu bulan pada tahun 2020. Dan praktek kerja Lapangan bagian Branding Pariwisata di Wisata Jempinang River Tubing Purwosari selama satu Bulan pada tahun 2021.